# 21 Reunião 21: 10/NOV/2020

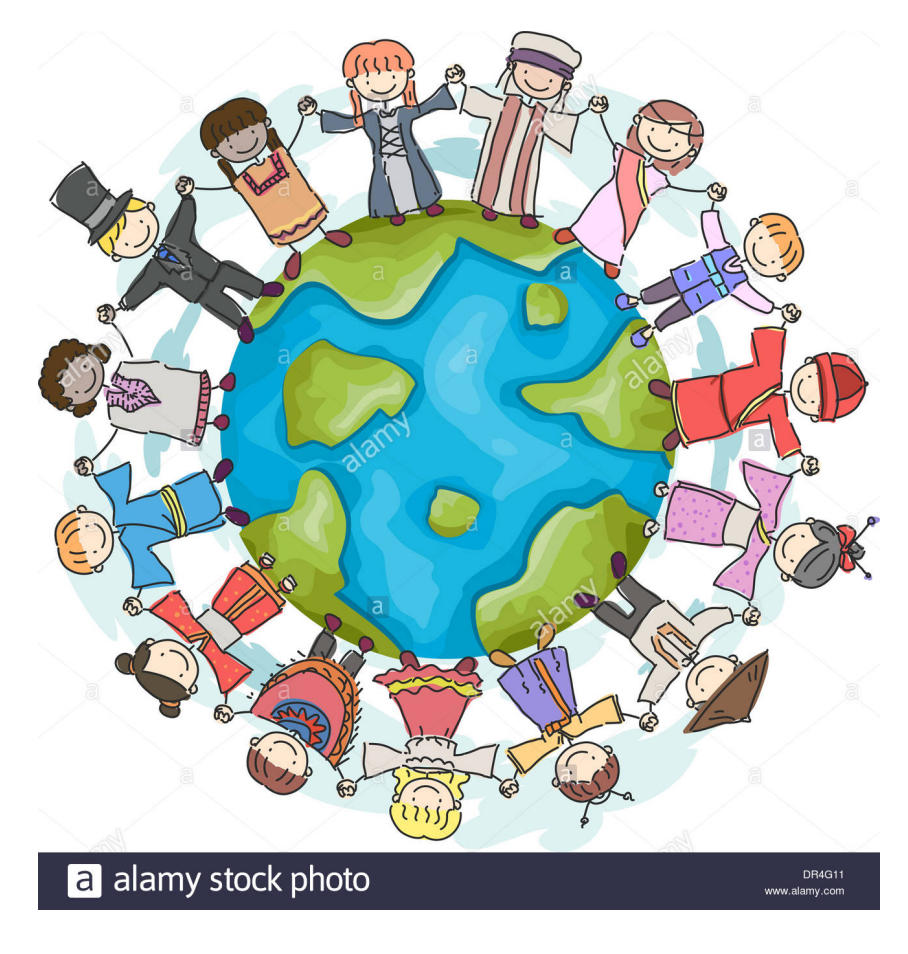

Figure 1: Fonte: https://www.alamy.com/

### 21.1 Reuniões passadas

21.1.1 pertence() e o operador in nativo

def pertence(item) (1st):  $\widehat{\bigcap_{\text{bool}}}$  True  $\widehat{\bigcap_{\mathcal{X}}}$  $\sum_{\text{object}}$ 

RECEBE um objeto/coisa `item` e uma lista `lst`. RETORNA True se `item` é um elemento de `lst`, em caso contr  $\text{Lst}$ O efeito é o mesmo que usar o operador `in` Python: `item in

 $\mathcal{L}\mathfrak{g}f \mathfrak{g} \mathfrak{g} \mathfrak{g}$  $\mathbf{r}$  $\sqrt{n}$  = len(lst) for  $\overleftrightarrow{1}$  in range(n): # range(0, n, 1) if item ==  $\widehat{\mathbf{u}}$ st[i] return True

return False

# equivalente a  $return / item in 1st$ 

ef tem in 1st:<br>print (1 Actes ")

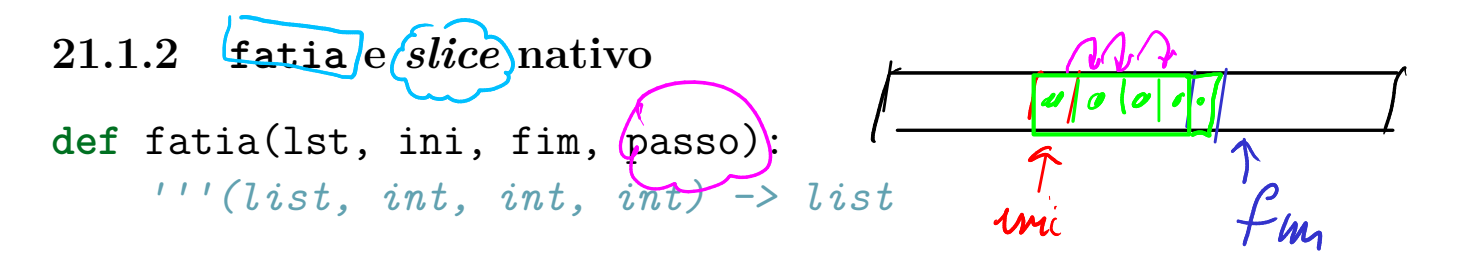

RECEBE uma lista `lst` e inteiros `ini`, `fim` e `passo`. RETORNA um clone da sublista de `lst` que começa na posição vai até `fim` (EXCLUSIVE) e agrupa os ítem que de passo em p

O efeito é o mesmo que o fatiamento do Python: `lst[ini: fin  $\sqrt{1}$ 

 $\sqrt{\text{clone}} = \square$ for i in range  $(i\nu i', (fin), (pass),$ : clone  $+= [\frac{1}{5}t[i]]$ return clone # equivalente a return (1st[ini: fim: passo] lone

21.1.3 clones x apelidos: operadores == e is

```
def apelidoXclone():
    lstA = [1, 'oi', True, None, 2.71828]
    # lstB é um apelido para lstA
    lstB = lstAprint(1stB == 1stA) # Trueprint(lstB is lstA) # True
    # lstC é igual a lstA, mas é um clone, outra lista
   lstC = lstA[:] # ou lstA[0:len(lstA):1] ou lstA[0:len(lstA)]
```
 $print(lstC == lstA) # True$ print(lstC is lstA) # False

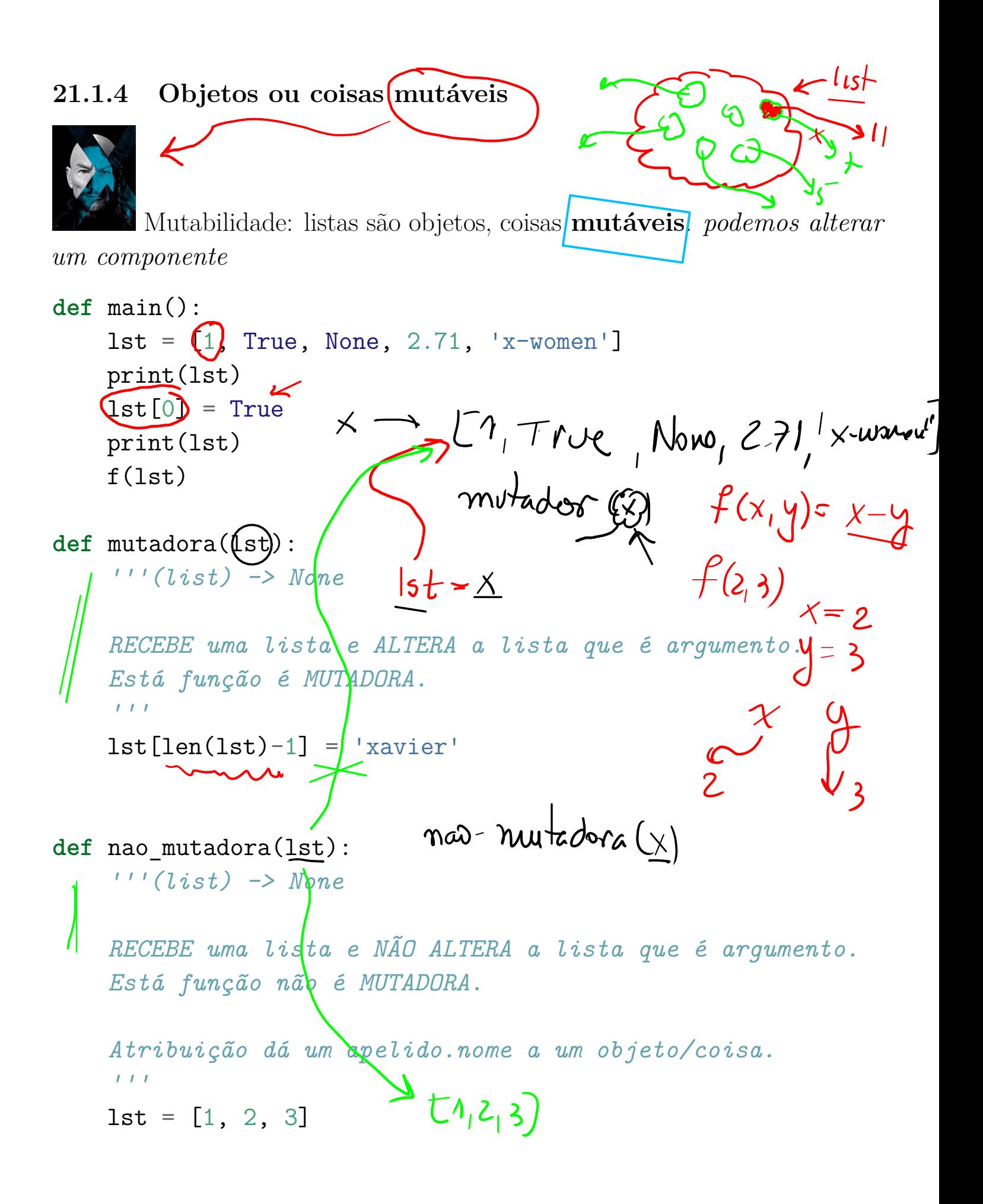

## 21.2 Exercício 1 - contador de vogais

Escreva um programa que lê um texto e imprime a frequência relatica de vogais.

#### 21.2.1 Exemplo

Digite um texto: COmO. é bom Studar MAC01100 Frequência das vogais  $= 8(27) = 10.296296$ 

Digite um texto: Fracassei em todo o que tente i na vúda. Frequência das vogais =  $(16)/39 = 0.410256$ 

#### 21.2.2 Exemplos de luxe

Digite o nome de um arquivo: jeff.txt

We hold these truths to be self-evident: that all men are created equal; that they are endowed by their Creator with certain unalienable rights; that among these are life, liberty, and the pursuit of happiness.

Frequência das vogais =  $65/211 = 0.308057$ 

Digite o nome de um arquivo: darci.txt

Fracassei em tudo o que tentei na vida. Tentei alfabetizar as crianças brasileiras, não consegui. Tentei salvar os índios, não consegui. Tentei fazer uma universidade séria e fracassei. Tentei fazer o Brasil desenvolver-se autonomamente e fracassei. Mas os fracassos são minhas vitórias. Eu detestaria estar no lugar de quem me venceu Darci Ribeiro

Frequência das vogais =  $134/349 = 0.383954$ 

```
VOGAIS = ['a', 'e', 'i', 'o', 'u', 'á', 'é', 'ó', 'à', 'A', 'E',
VOGAIS = "aeiouáéóàAEIOUÁÉÓ"
def main():
    # txt = input("Digite um texto: ")
    # leitura do texto de um arquivo
    # 1. pegue o nome do arquivo
    nome = input("Digite o nome do arquivo: ")
    # 2. "abra" o arquivo para leitura ("r"ead)
    arq = open(nome, "r", encoding="utf-8")
    # 3. leia todo o conteúdo
    txt = arg.read()# 4. feche o arquivo
    arq.close()
    print(txt)
    n = len(txt)no vogais = conte vogais(txt)
    print(f"Frequência das vogais = {no vogais}/n = {no vogais/n}
# -----------------------------------------------------------
# versão 1 de conte vogais
def conte_vogais(txt):
    '''' (str) \rightarrow int
    Recebe uma string txt e retorna o número de vogais em txt.
    \mathbf{r}\text{cont} = 0n = len(txt)
```

```
k = len(VOGAIS)for i in range(n):
    c = txt[i]for j in range(k):
        v = VOGAIS[j]if c == v:
            cont += 1
return cont
```

```
# -----------------------------------------------------------
# versão 2 de conte_vogais
def conte_vogais(txt):
    ''' (str) \rightarrow int
    Recebe uma string txt e retorna o número de vogais em txt.
    \mathbf{r}cont = 0n = len(txt)for i in range(n):
        c = txt[i]if pertence(c, VOGAIS): # usa nossa função pertence
           cont += 1
```

```
return cont
```

```
# -----------------------------------------------------------
# versão 3 de conte_vogais
def conte_vogais(txt):
    ''' (str) \rightarrow int
    Recebe uma string txt e retorna o número de vogais em txt.
     \mathbf{r}
```

```
cont = 0n = len(txt)for i in range(n):
        c = txt[i]if c in VOGAIS: # usa pertence nativo: operador `in`
           cont += 1
    return cont
# -----------------------------------------------------------
# versão 4
def conte_vogais(txt):
    '''' (str) \rightarrow int
    Recebe uma string txt e retorna o número de vogais em txt.
    \mathbf{1}cont = 0n = len(txt)for c in txt: # usa for ... in str: ...
        if c in VOGAIS:
           cont += 1
```

```
return cont
```

```
# ----------------------------------------------------------
main()
```
# 21.3 Strings

Tipos nativos:  $(int)$  (float, bool, str, list) Nonetype  $\rightarrow$  None

int, float, bool e NoneType são tipos de dados primitivos, pois seus valores não são compostos de partes menores. Eles não podem ser "quebrados".

Strings (str) e listas (list) são diferentes pois são compostos de partes menores.

Um caractere é um símbolos gráficos como letras, pontuação, espaços que são exibidos na tela. Exemplos de caracteres diferentes de letras:  $\binom{n}{4}$ ', ' $\ln'$ , '\*',  $\mathbf{I} = \mathbf{I}, \ldots$ 

Os componentes de uma lista podem ser quaquer coisa. Já os componentes de strings são somente caracteres.

A manipulação de listas e strings é muito semelhante. Há, no entanto, uma diferença fundamental: strings são imutáveis.

Tipos formados por partes menores são chamados de coleção de tipos de dados.

Dependendo do que fizermos desejamos tratar uma coleção de tipos como uma única entidade ou desejamos acessar as suas partes.

Esta ambiguidade pode ser útil.

0 1 2 3 4 5 6 7 (8) 9 10 11 12 13 14 +---+---+---+---+---+---+---+---+---+---+---+---+---+---+---+--- | I | n | s | t | . | | M | a | t | e | m | á | t | i | c | +---+---+---+---+---+---+---+---+---+---+---+---+---+---+---+---  $-16$   $-15$   $-14$   $-13$   $-12$   $-11$   $-10$   $-9$   $-8$   $-7$   $-6$   $-5$   $-4$   $-3$   $-2$